# pyABC

#### A framework for distributed likelihood-free inference

<span id="page-0-0"></span> $\text{Yannik Schälte}^{1,2}$  Emmanuel Klinger $^{1,2,3}$  Dennis Rickert $^1$  Jan Hasenauer $^{1,2}$ 

 $1$ Helmholtz Zentrum München, Institute of Computational Biology

<sup>2</sup>Technical University Munich, Department of Mathematics

<sup>3</sup>Max Planck Institute for Brain Research Frankfurt, Department of Connectomics

SBMC Bremen, 2018-07-05

Helmholtz7entrum münchen German Research Center for Environmental Health

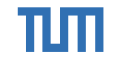

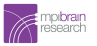

## Multi-scale models

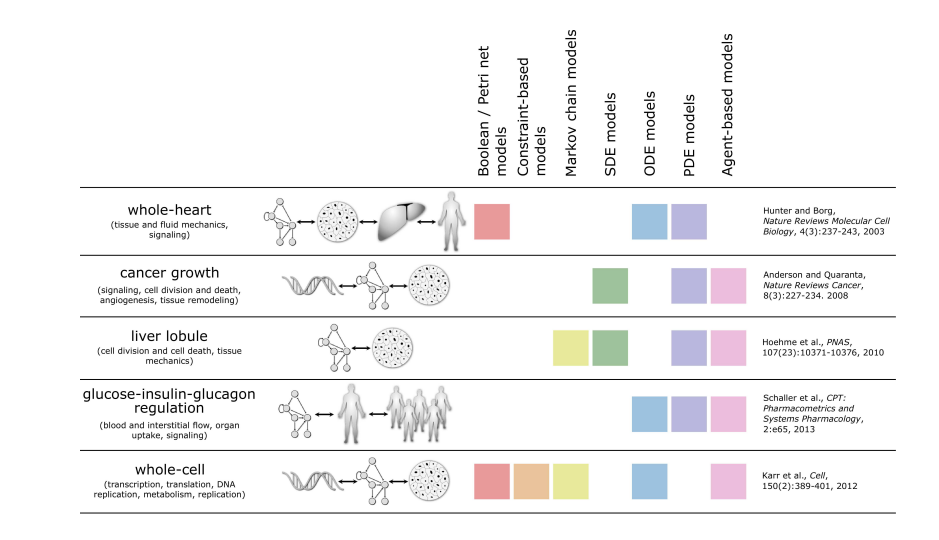

1 [Hasenauer, Data-driven modeling of biological multi-scale processes, J. Coup. Sys. and Mult. Dyn., 2015]

Yannik Schälte [pyABC](#page-0-0)

# Example: Multi-scale model of tumor growth $<sup>1</sup>$ </sup>

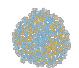

#### proliferating cells

- $\blacktriangleright$  Hybrid discrete-continuous model
- Cells modeled as interacting agents, dynamics of extracellular substances by reaction-diffusion equations
- Simulate up to  $10^6$  cancer cells
- $\triangleright$  10s 1h for one forward simulation

<sup>1</sup> [Jagiella et al., Parallelization and high-performance computing enables automated statistical inference of multi-scale models, Cell Systems, 2017]

How to do parameter inference for stochastic multi-scale models?

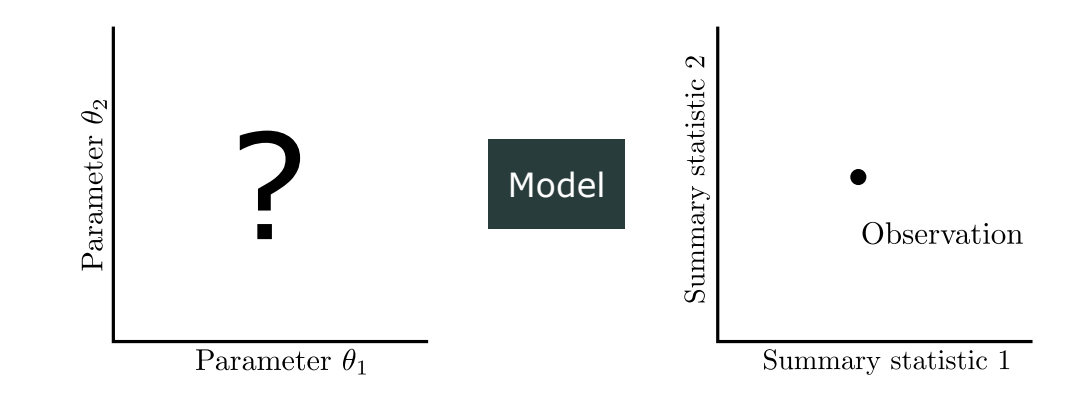

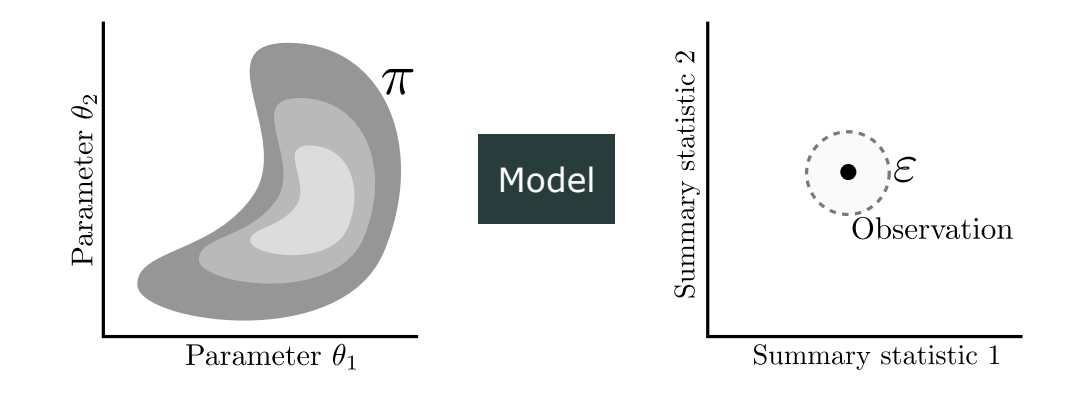

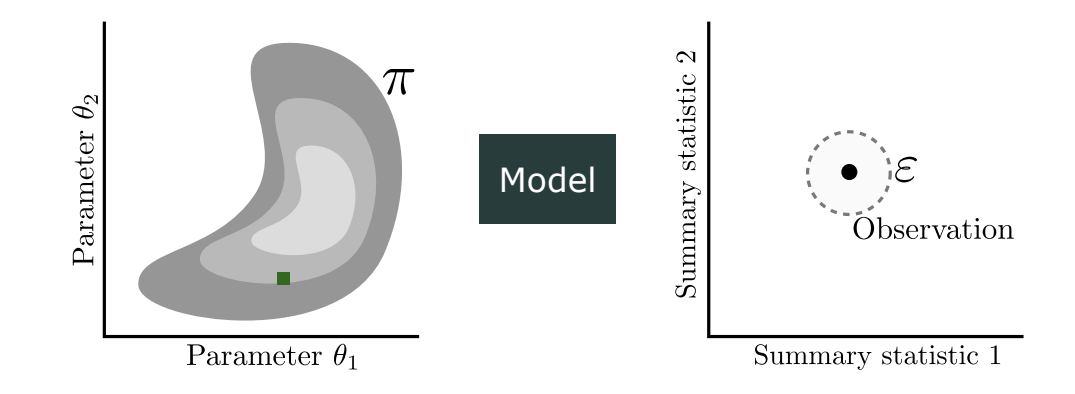

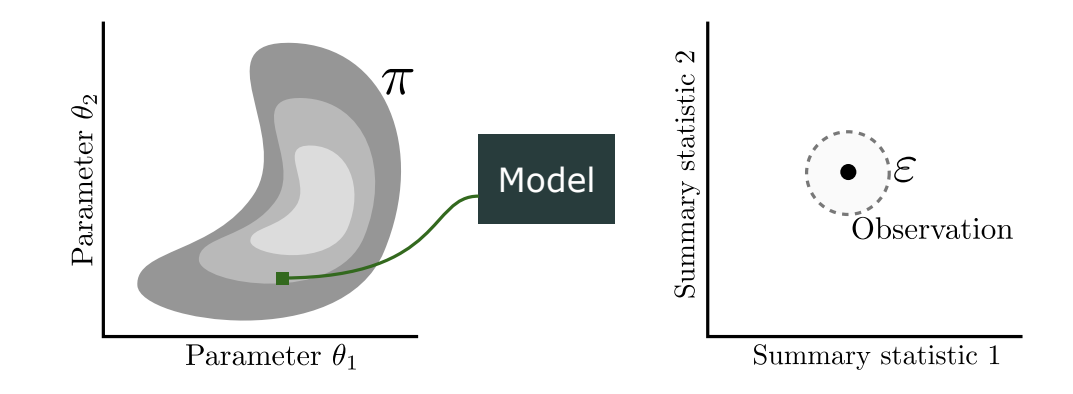

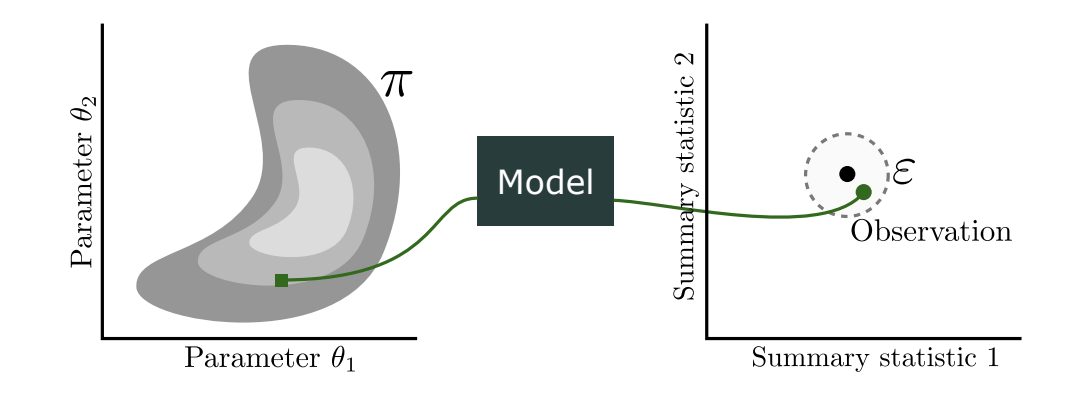

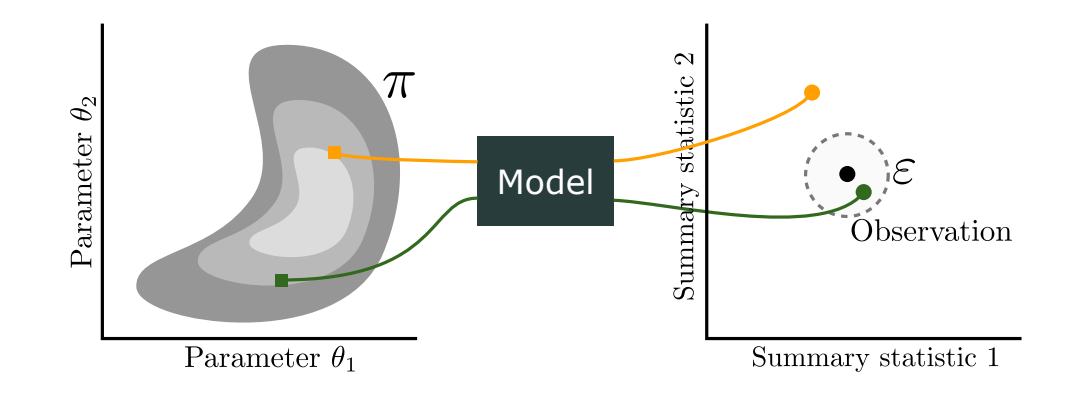

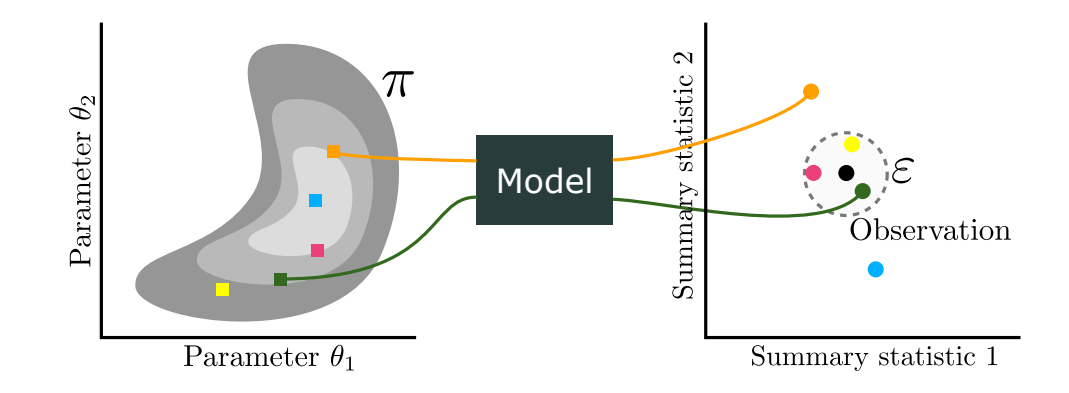

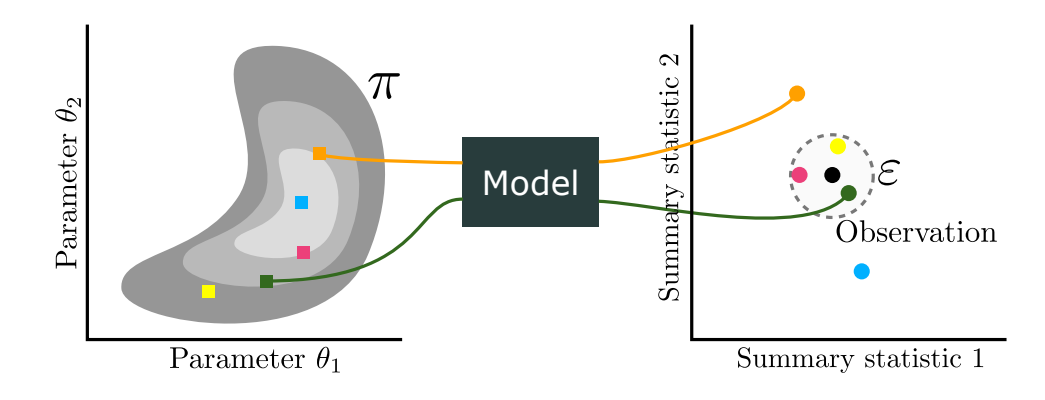

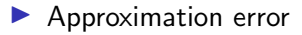

Inefficient

### $ABC$ -SM $C<sup>1</sup>$ Combine with a Sequential Monte Carlo scheme

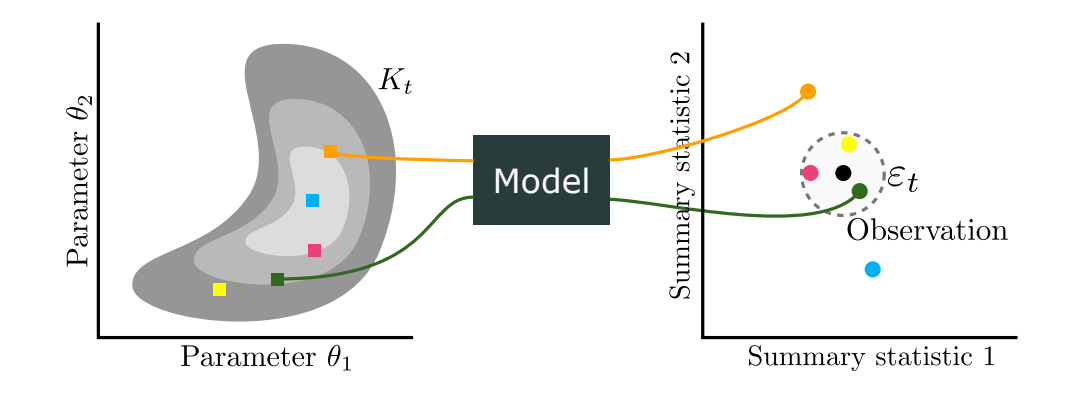

<sup>1</sup> [Toni, Stumpf, ABC scheme for parameter inference and model selection in dynamical systems, J. R. Soc., 2009]

## $ABC$ -SM $C<sup>1</sup>$ Combine with a Sequential Monte Carlo scheme

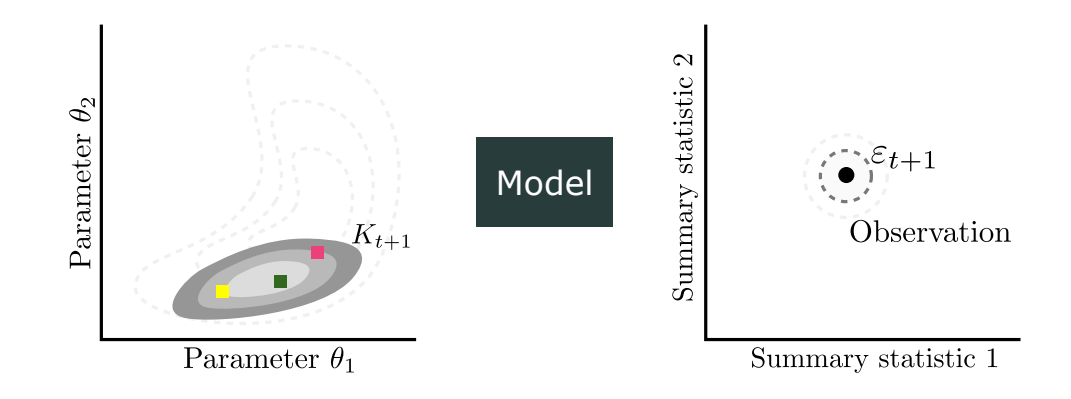

<sup>1</sup> [Toni, Stumpf, ABC scheme for parameter inference and model selection in dynamical systems, J. R. Soc., 2009]

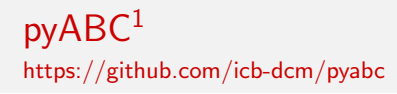

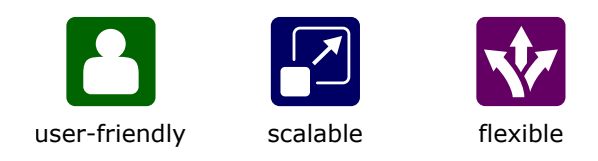

<sup>1</sup> [Klinger, Rickert, Hasenauer, pyABC: distributed, likelihood-free inference, Bioinformatics, 2018]

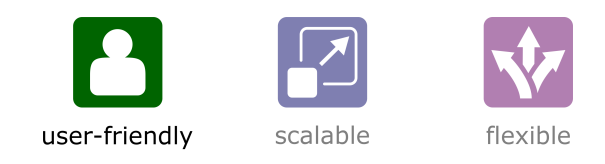

### Three lines get you started

```
# model data
abc = pyabc . ABCSMC ( model , prior , distance )
# observations
abc . new (" sqlite :/// database .db", observations )
# run the abc
```

```
abc . run ( minimum_epsilon =1 e -2 , max_nr_populations =30)
```
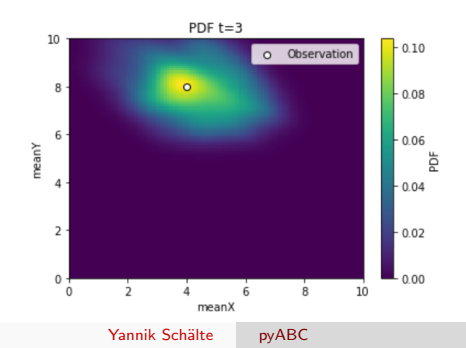

# If you need help ...

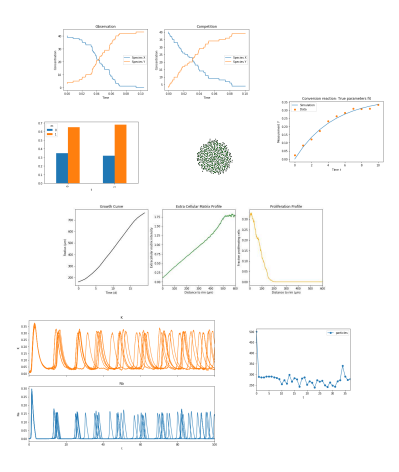

- $\ldots$  10+ application examples extensive documentation a a a
- ask us a a c

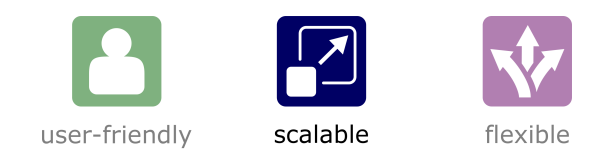

## Parallel backends: 1 to 1000s of cores

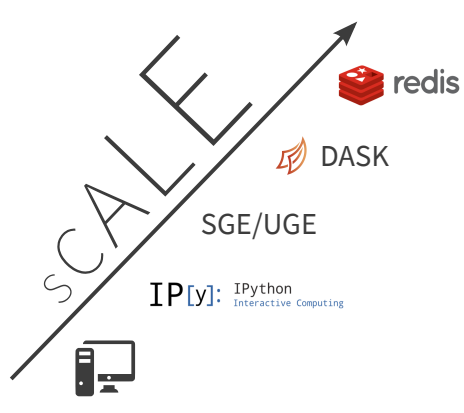

# Parallelization strategies $1$

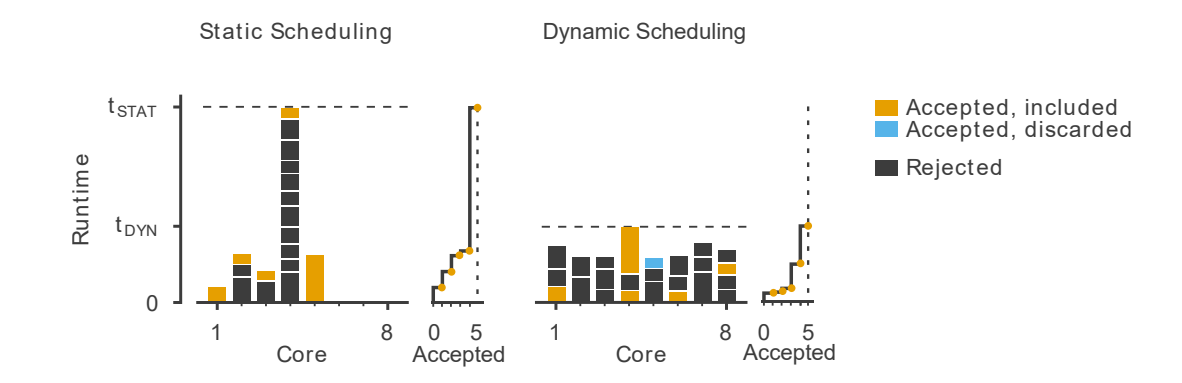

<sup>1</sup> [Klinger, Hasenauer, A scheme for adaptive selection of population sizes in ABC-SMC, CMSB Proceedings, 2017]

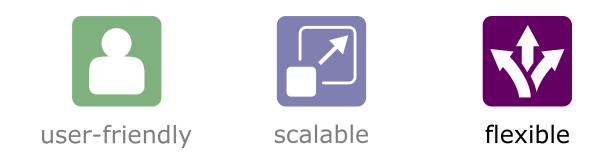

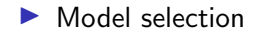

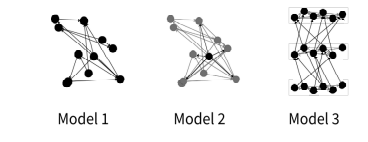

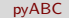

- $\blacktriangleright$  Model selection
- $\blacktriangleright$  Adaptive population sizes

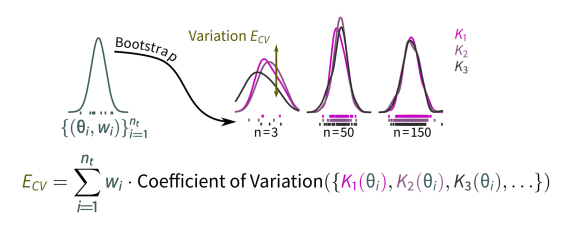

- $\blacktriangleright$  Model selection
- $\blacktriangleright$  Adaptive population sizes
- $\blacktriangleright$  Adaptive acceptance thresholds

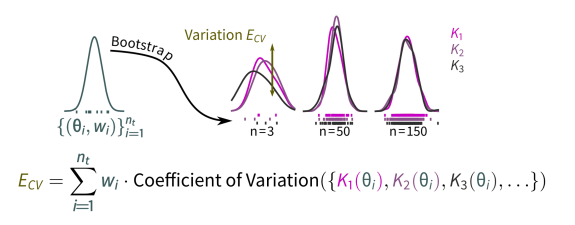

- $\blacktriangleright$  Model selection
- $\blacktriangleright$  Adaptive population sizes
- Adaptive acceptance thresholds
- $\blacktriangleright$  Adaptive distance functions

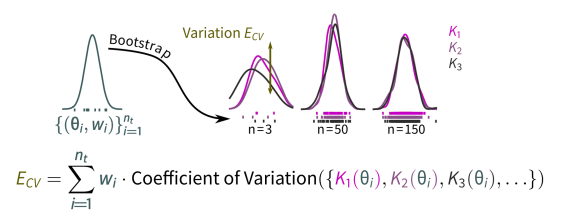

- Model selection
- $\blacktriangleright$  Adaptive population sizes
- Adaptive acceptance thresholds
- Adaptive distance functions
- Global and local transition kernels
- Early rejection
- Noise assessment

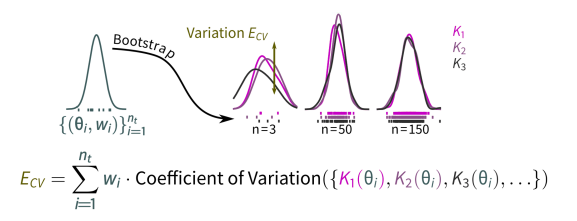

- $\blacktriangleright$  Model selection
- $\blacktriangleright$  Adaptive population sizes
- $\blacktriangleright$  Adaptive acceptance thresholds
- $\blacktriangleright$  Adaptive distance functions
- $\blacktriangleright$  Global and local transition kernels
- $\blacktriangleright$  Early rejection
- $\blacktriangleright$  Noise assessment

#### $\blacktriangleright$  Implement your own

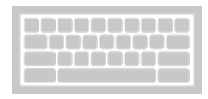

## Example: Multi-scale model of tumor growth

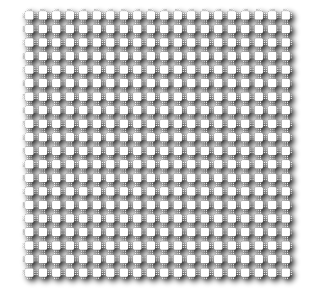

- 400 cores
- $\blacktriangleright$  3 days
- $\blacktriangleright$  1.883.664 simulations

## Example: Multi-scale model of tumor growth

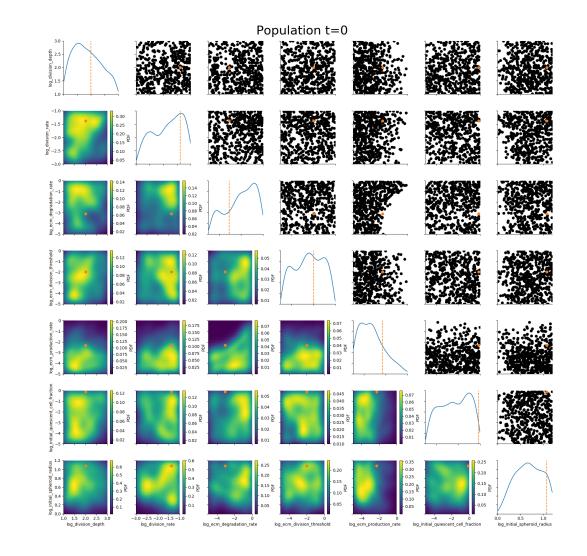

Yannik Schälte

pyABC

## Example: Multi-scale model of tumor growth

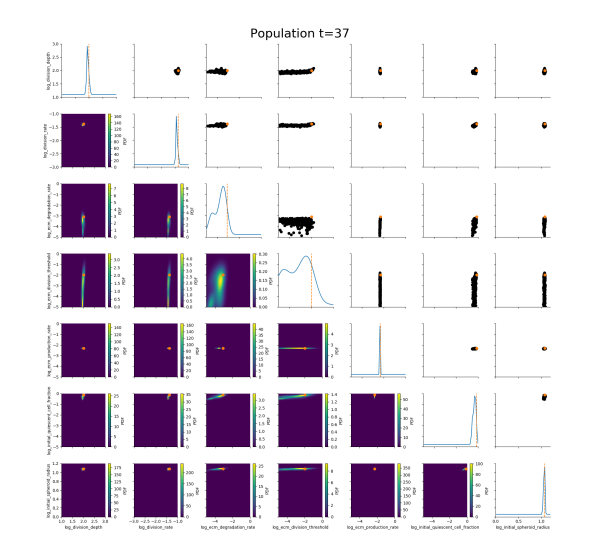

Yannik Schälte

pyABC

- $\triangleright$  Parameter estimation when we cannot evaluate the likelihood is challenging
- $\blacktriangleright$  ABC allows for reliable statistical inference
- $\triangleright$  pyABC provides a user-friendly, scalable, and flexible framework
- $\blacktriangleright$  Already used in multiple applications

<https://github.com/icb-dcm/pyabc>

## Acknowledgments

Thanks to:

- $\blacktriangleright$  Elba Raimúndez Álvarez
- Emmanuel Klinger
- Dennis Rickert  $\blacktriangleright$
- Jan Hasenauer  $\blacktriangleright$
- Rest of the ICB-DCM group

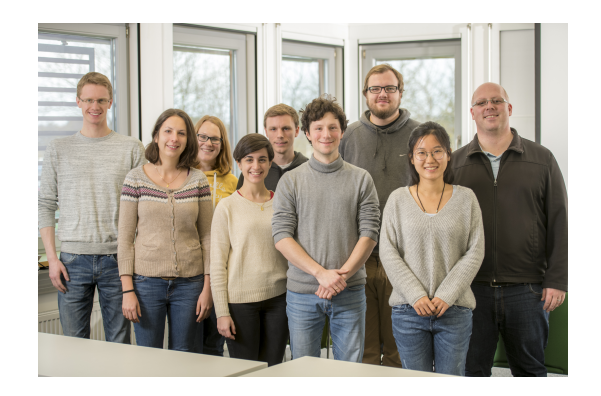

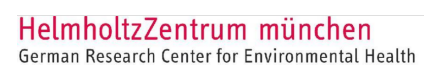

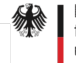

Bundesministerium für Bildung und Forschung

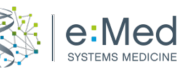

#### Yannik Schälte

pyABC

And ...

#### ... adaptive distance functions

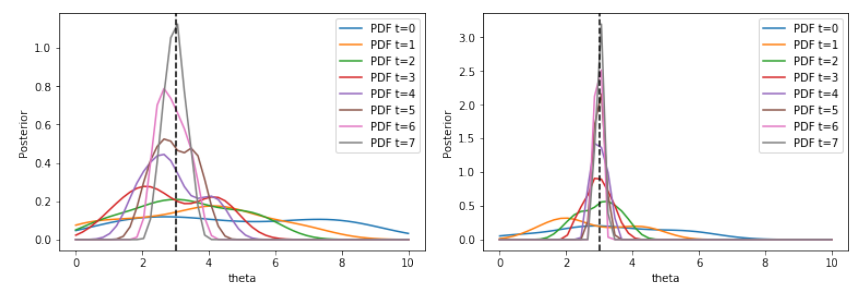

And  $\dots$ 

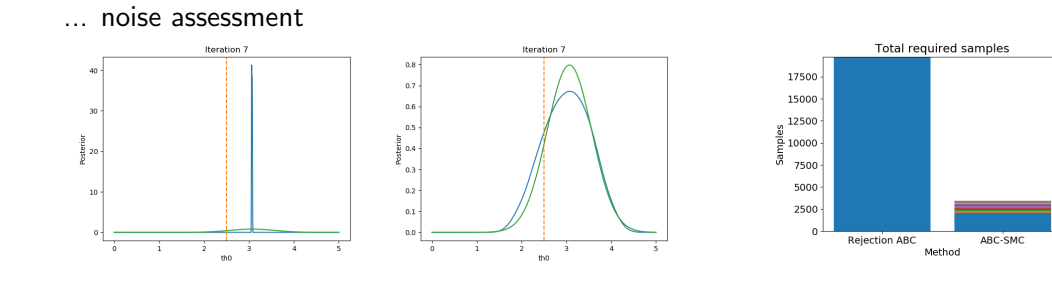

## And  $\dots$

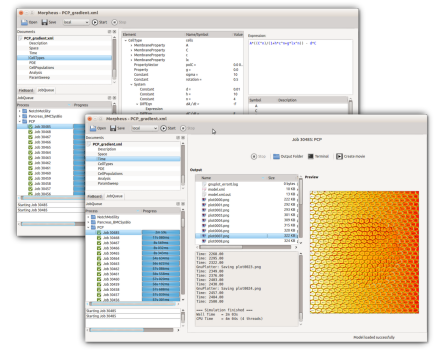

#### model construction using Morpheus<sup>1</sup>  $\cdots$

 $1$  Staruss et al., Morpheus: a user-friendly modeling environment for multiscale and multicellular systems biology, Bioinformatics, 2014]

<span id="page-36-0"></span>... likelihood-free Bayesian inference

$$
\pi(\theta|D) = \frac{\pi(D|\theta)\pi(\theta)}{\pi(D)}
$$